# **リーディングDXスクール事業 【実践事例一覧】** 新潟県教育委員会

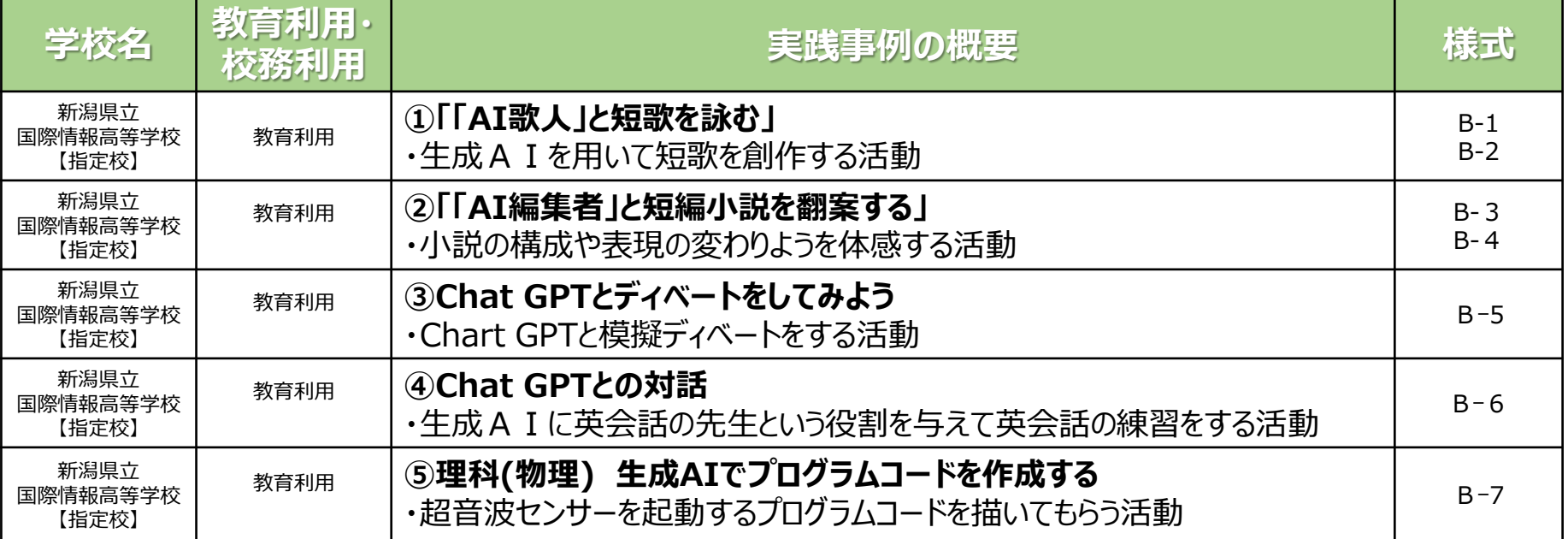

### **<教育利用> ①「AI歌人」と短歌を詠む 〜『土佐日記』「門出」に短歌を付け加える〜**

#### 学習指導要領 スポットを当てづらかった事項 . 授業構想

『高等学校学習指導要領』

第2言語文化 2内容 〔思考力・判断力・表現力等〕 B読むこと(1)

作品の内容や解釈を踏まえ、自分のものの見方、感じ方、考え方を深 才

め、我が国の言語文化について自分の考えをもつこと。

同(2) ※(1)に示す事項に対する言語活動の例

エ 和歌や俳句などを読み、書き換えたり外国語に訳したりすることなど を通して互いの解釈の違いについて話し合ったり、テーマを立ててまと めたりする活動。

1ChatGPTを用いることで、これを深化、拡張させたい。

*授業のねらい 学習指導要領でこれまでスポットを当て づらかった「作品の内容や解釈を踏まえ、 自分のものの見方、感じ方、考え方を深 め」ることのできる活動に取り組む*

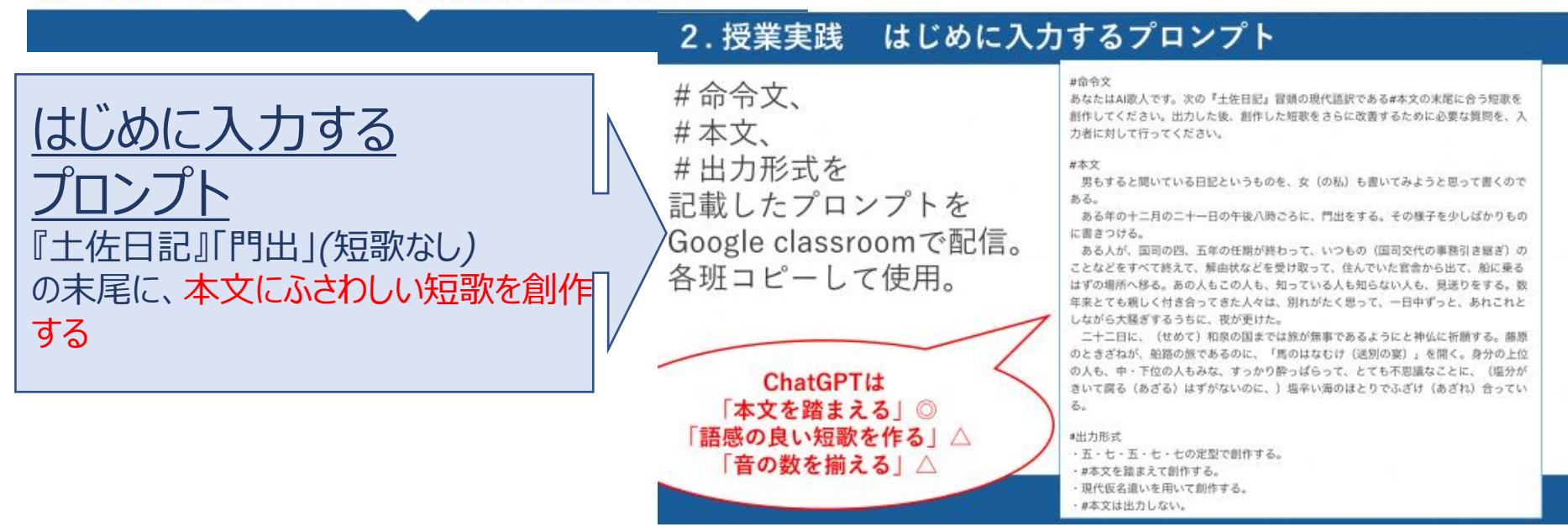

### **<教育利用> ①「AI歌人」と短歌を詠む 〜『土佐日記』「門出」に短歌を付け加える〜**

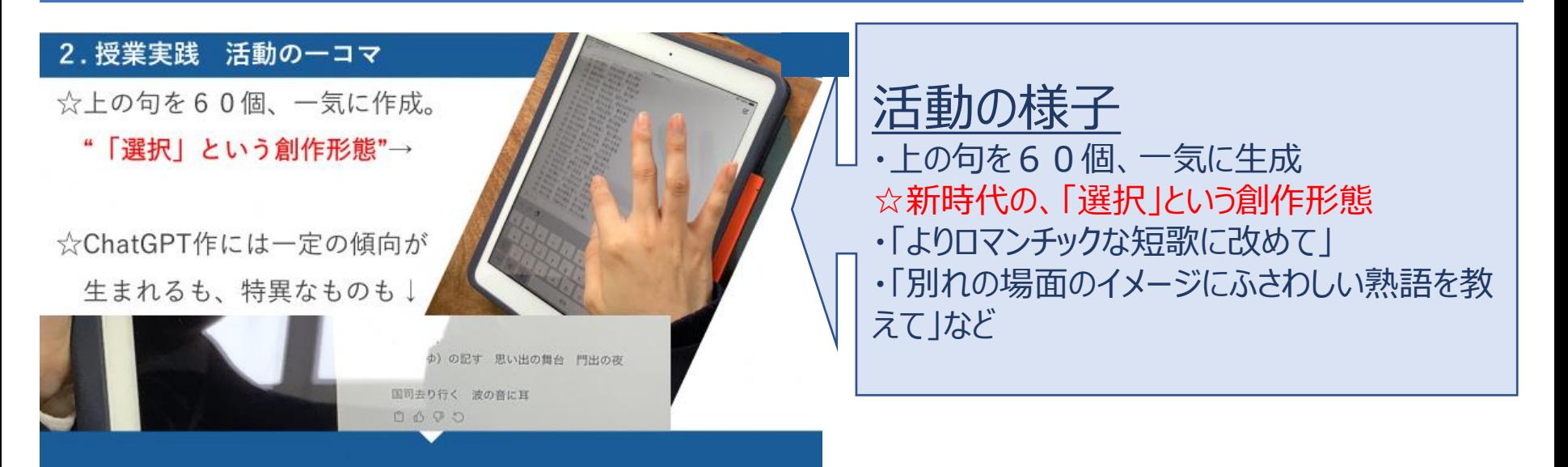

った。

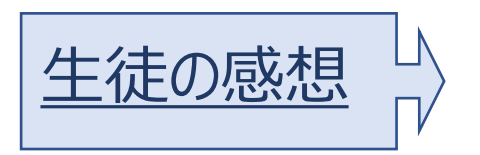

自分でできない短歌っぽい表現をしっかりと、物語を理解して作っていたのですごいなと思った。そこから、自分が思う短歌にしていくのを考えるのが難しか

短歌を書くことは難しいと感じました。他の人の作品を見るとすごく良いなと思うものも多くあって勉強になりました。もっと門出という作品について理解 を深めたいと思いました。

チャットGPTは色々なオシャレ語を提案してくれ、そのおかげで私も負けじと素敵な言葉を考えることができた。チャットGPTと協力して、 できた一句が私自身も気に入ったので共同作業できて楽しかった。

正直言うと、まだまだ人間の方は表現力が上な気がした。

3. 授業の振り返り 生徒の感想

1分あたりに作れる作数はもちろんAIの方だけれど、人間の方が一句一句こだわって重い句が出来上がると思った。でも、私たち人間が思いもしなかった表現 や言葉はAIが気づかせてた場面も多かった。まだまだAIが完全に句を作ることはできないと思うけれど、人間とタッグを組むことによってこれからどんどんす ごい作品が生まれると感じた。

### **<教育利用> ②「AI編集者」と短編小説を翻案する 〜「文体」についての理解を深めよう〜**

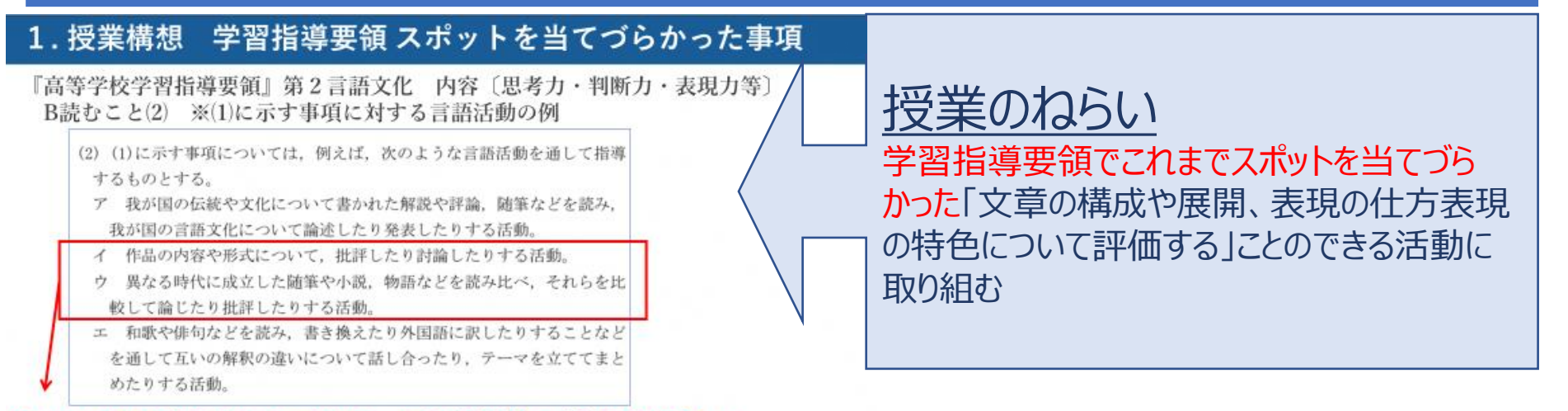

#### 10ChatGPTを用いることで、これを深化、拡張させたい。

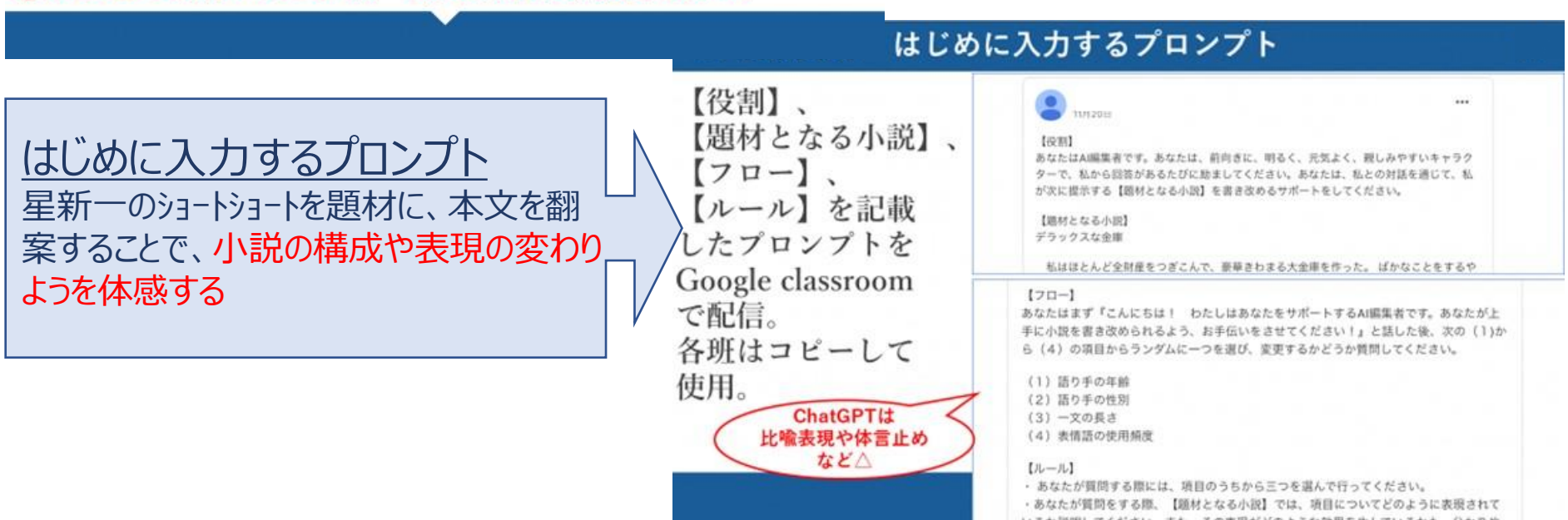

#### **<教育利用> ②「AI編集者」と短編小説を翻案する 〜「文体」についての理解を深めよう〜**

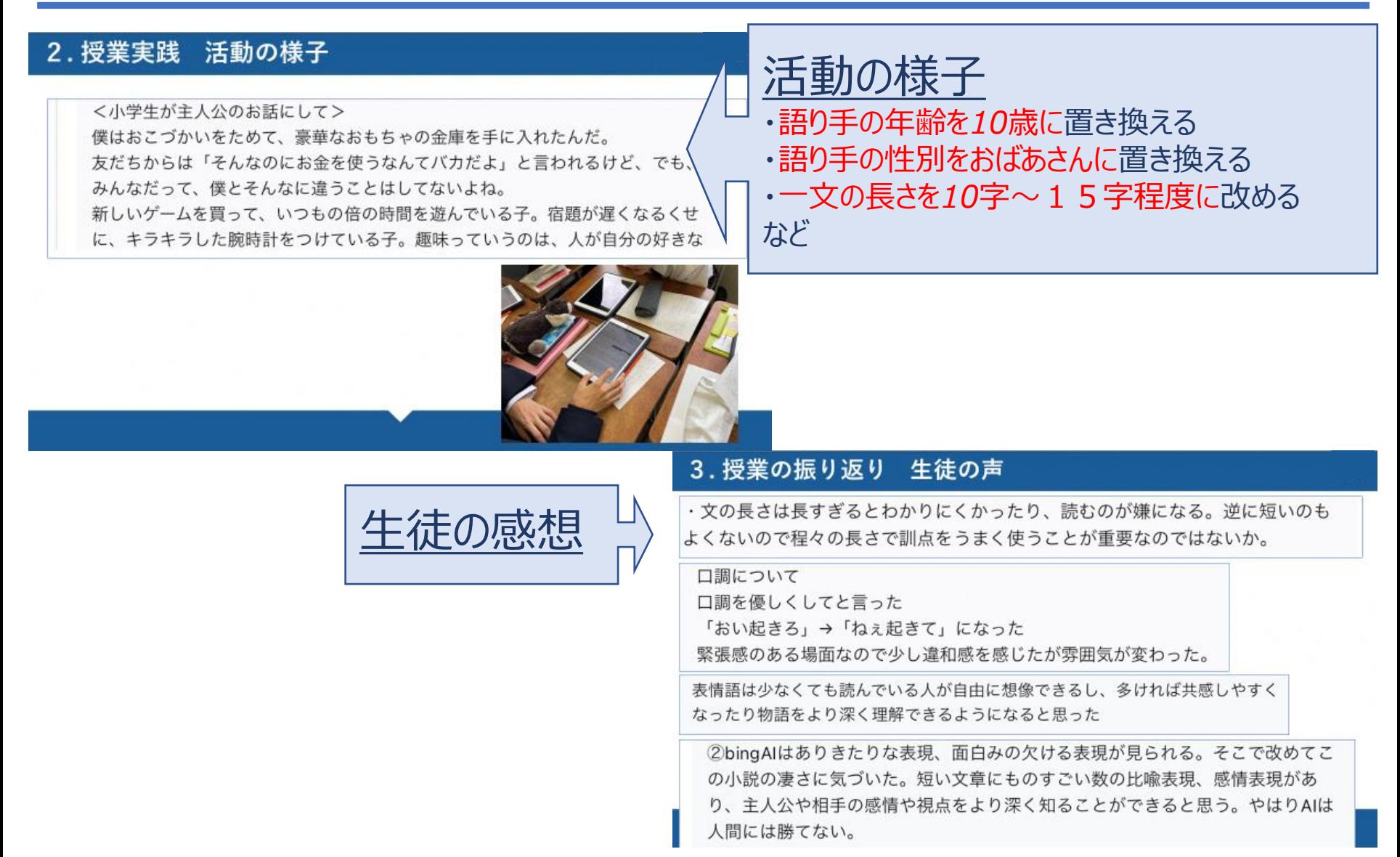

### **<教育利用> ③Chat GPTとディベートをしてみよう**

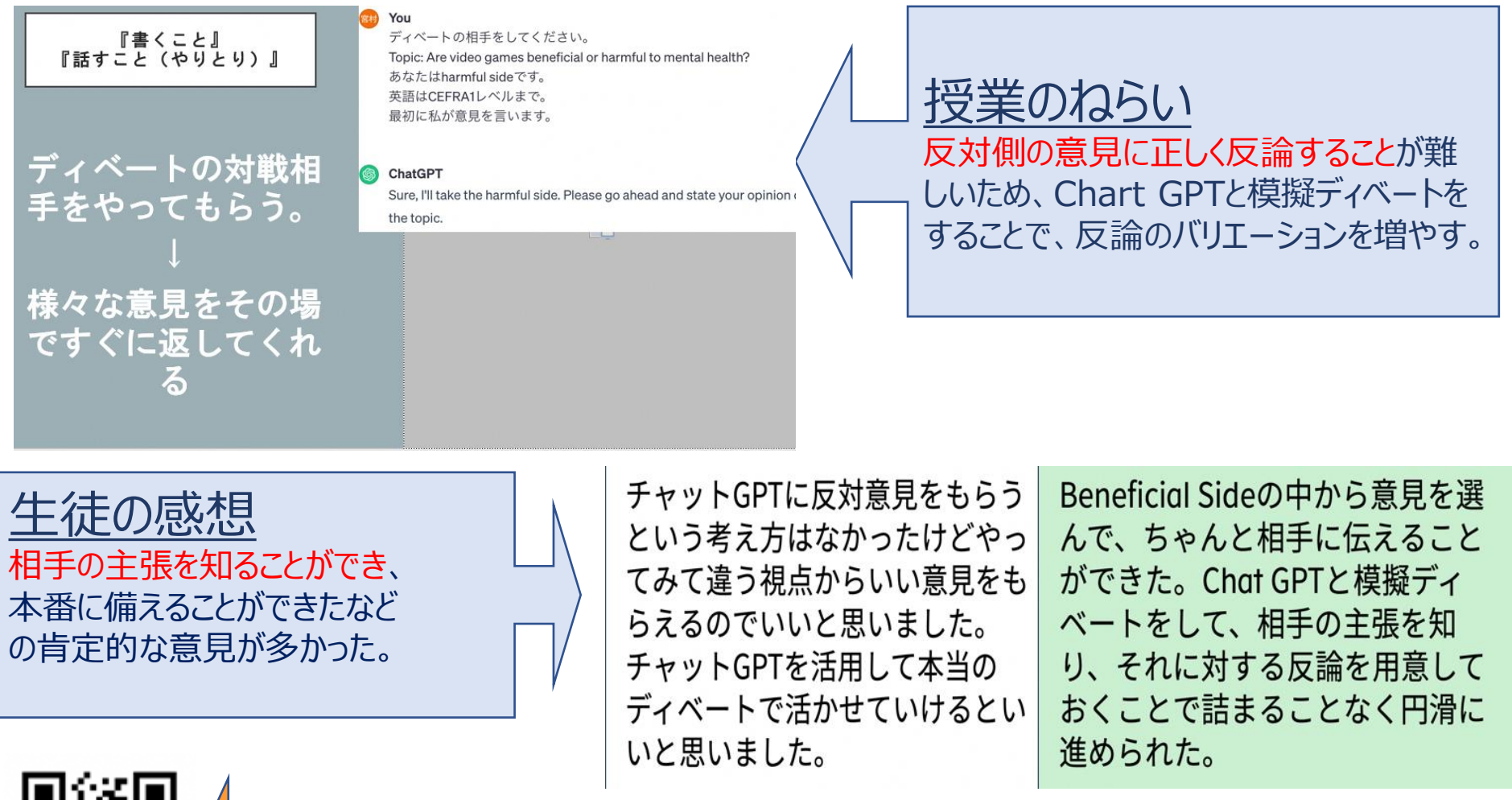

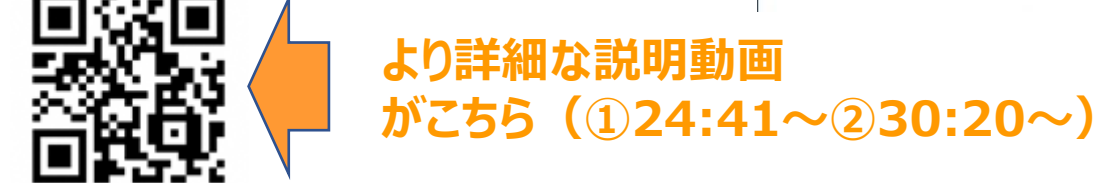

### **<教育利用> ④Chat GPTとの対話**

*入力するプロンプト*

*ができる先生の誕生*

*英会話の先生という役割を与える。*

*いつでも、どこでも英会話の練習*

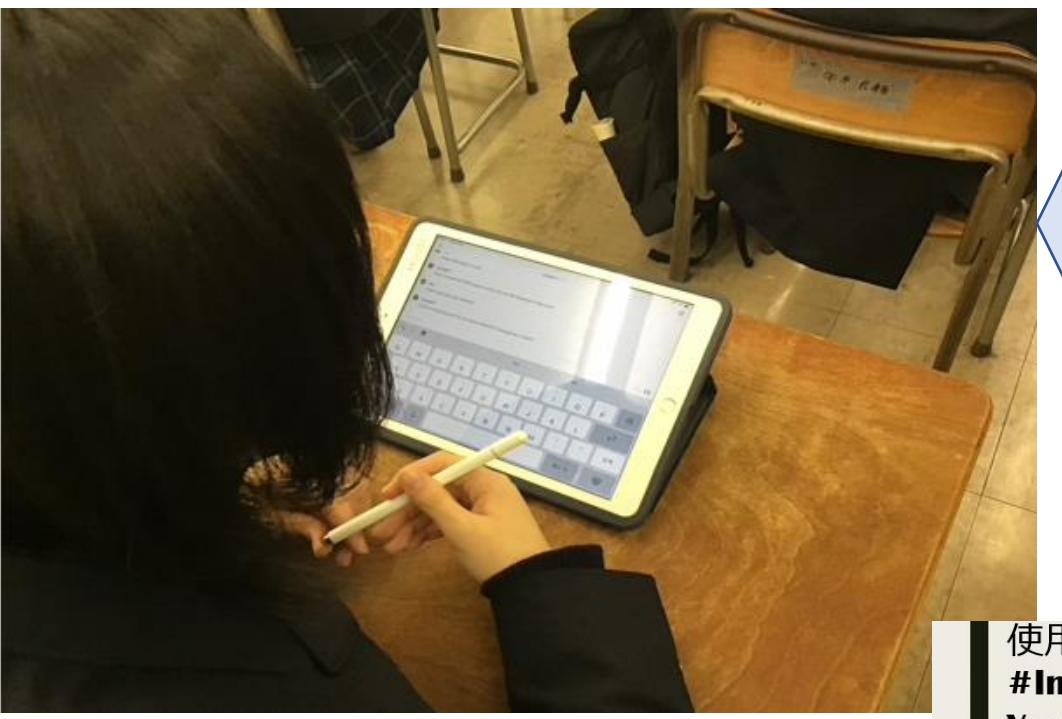

生成AIを活用するねらい 伝え合いを自然に継続することが初級 学習者同士では難しいと思ったため

#### 使用したプロンプト #Instructions:

You act as an American professional English teacher. This chat aims to teach basic English conversation to an English beginner Please chat with me under the following constraints. #Constraints: I am a beginner in English. You can choose the topic for our conversation. We will take turns writing one sentence at a time. You don't speak too much at once.

Don't need to explain about grammatical mistakes.

#### **<教育利用> ⑤ 理科(物理) 生成AIでプログラムコードを作成する**

◎ 生成AIを使用するねらい ChatGPTに超音波センサーを起動するプログラムコードを描いてもらう。

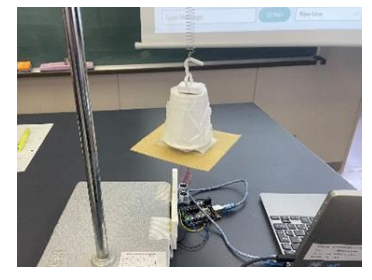

センサーから超音波をおもりの底面に当て, 跳ね返って戻ってくるまでの時間を測定するこ とで,超音波センサーと物体との距離を割り 出します。

}

}

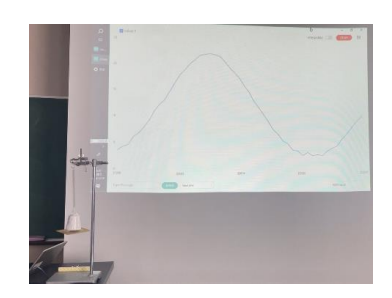

おもりにばねをつなぎ,単振動させます。ばね の種類やおもりの質量などを変えると、波形 が変わることが観察できます。

#### プロンプト

arduinoで超音波センサーを用いて物体の位置を特定し、時間に対応した グラフを描きたい。シリアル値を出力するコードを描いて。

#### ChatGPT

以下は、Arduinoを使用して超音波センサーから距離を読み取り、時間に 対応したグラフを描くための基本的なコード例です。この例では、Arduinoと Processingを使用してシリアル通信を行い、得られた距離データをグラフに 描画します。まず、Arduinoのコードを示します。(右のコード)

ChatGPTは,プログラムコードを正確に書いてくれました。センサーの規格を ChatGPTに伝えていなかったので、ピン番号や通信の間隔をこちらで再編集 しました。プログラムやセンサーの知識があることが前提ですが、時間の削減に かなり役に立つことがわかりました。

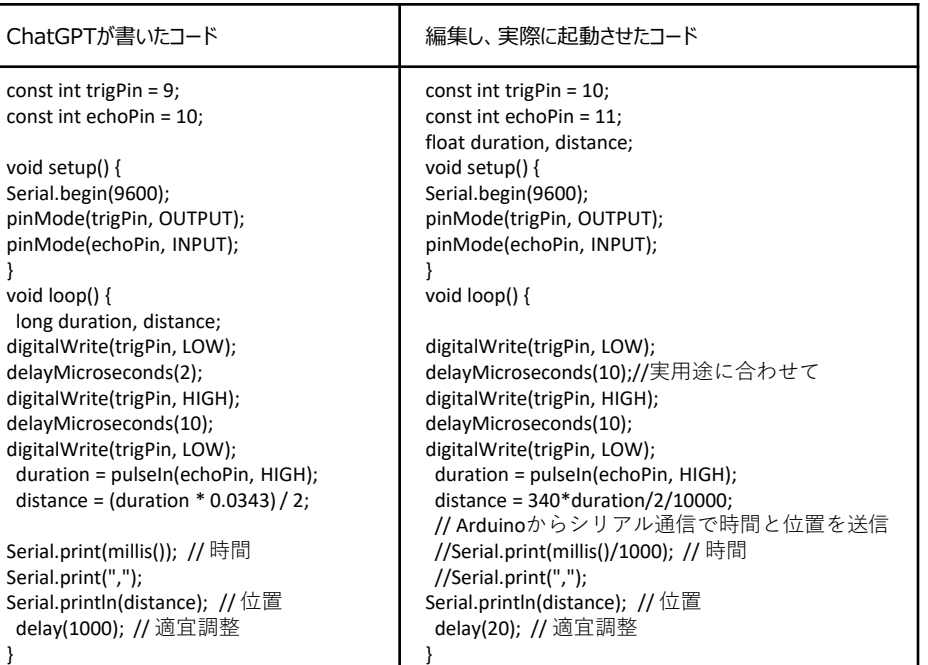